## **Viewer Toolbar**

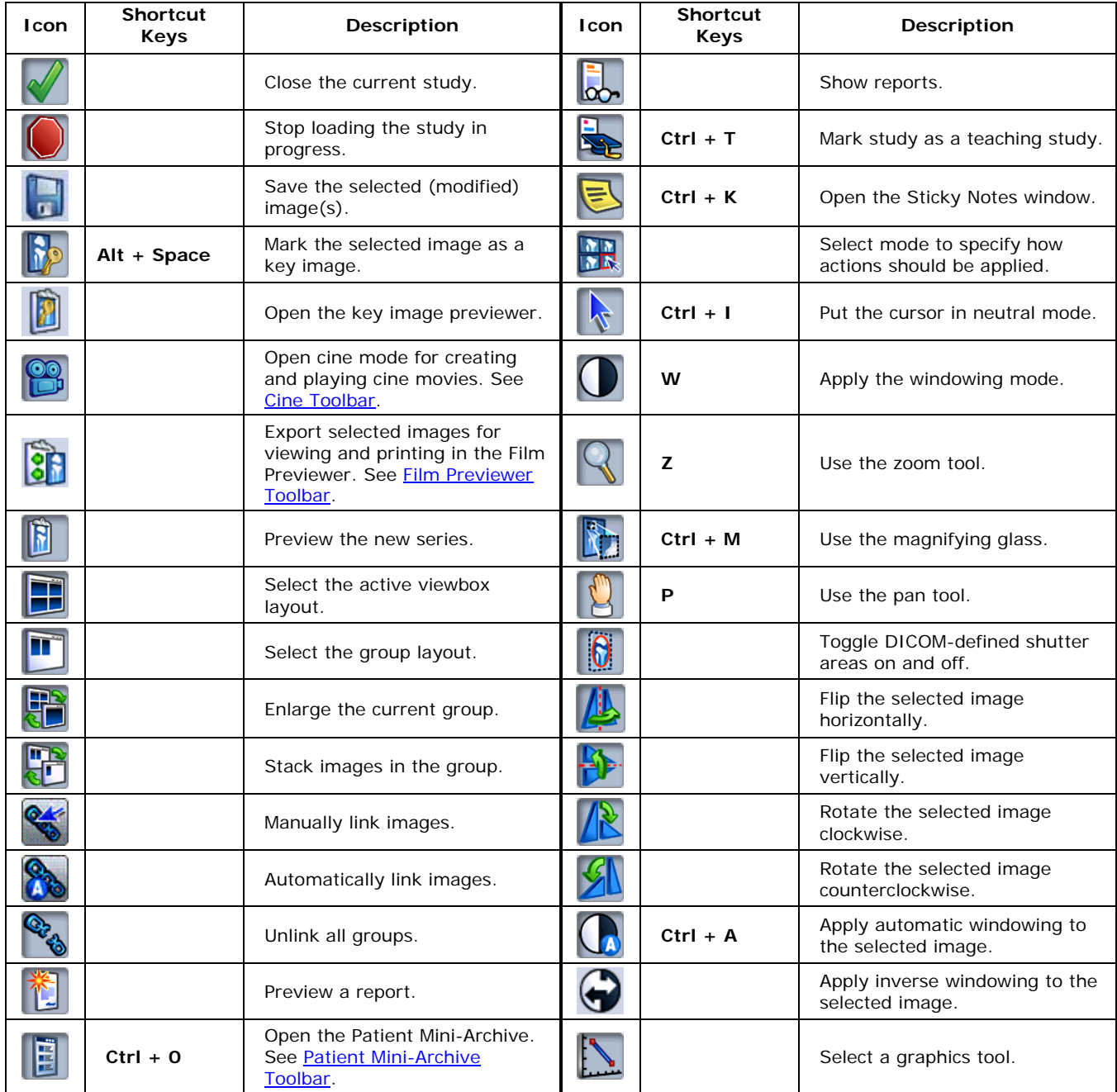